## **Learning, Teaching & Assessment @**

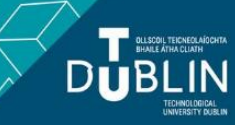

- This document outlines what is covered in the workshop: Brightspace 6 Using the Gradebook
- It lists the syllabus, together with a link which covers that particular topic / task
- Its purpose is to act as a refresher for staff who attend the Brightspace 6 workshop.
- It also operates as an alternative to the workshop for those staff who cannot attend the workshop.

## **Brightspace 6: Using the Gradebook**

## **Aim of this resource**

This resource provides guidance on setting up and using the Brightspace gradebook. After working your way through this resource you will have the knowledge necessary to establish your gradebook and map it to your assessments.

## **Prerequisites for this resource:**

● It is recommended that before working through this resource that you are familiar with Brightspace and have already worked through, or attended the workshops for, Brightspace 1 and 2.

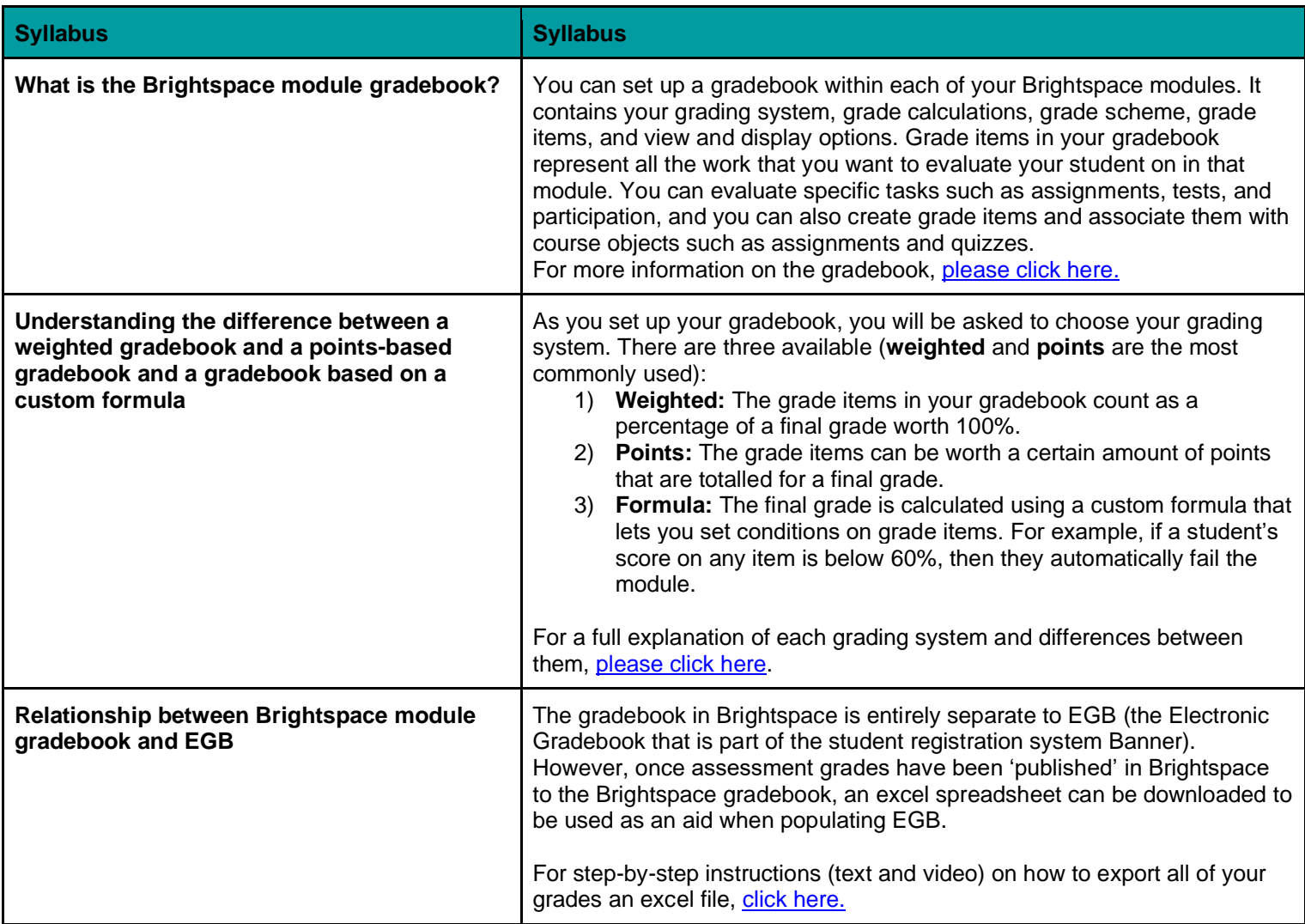

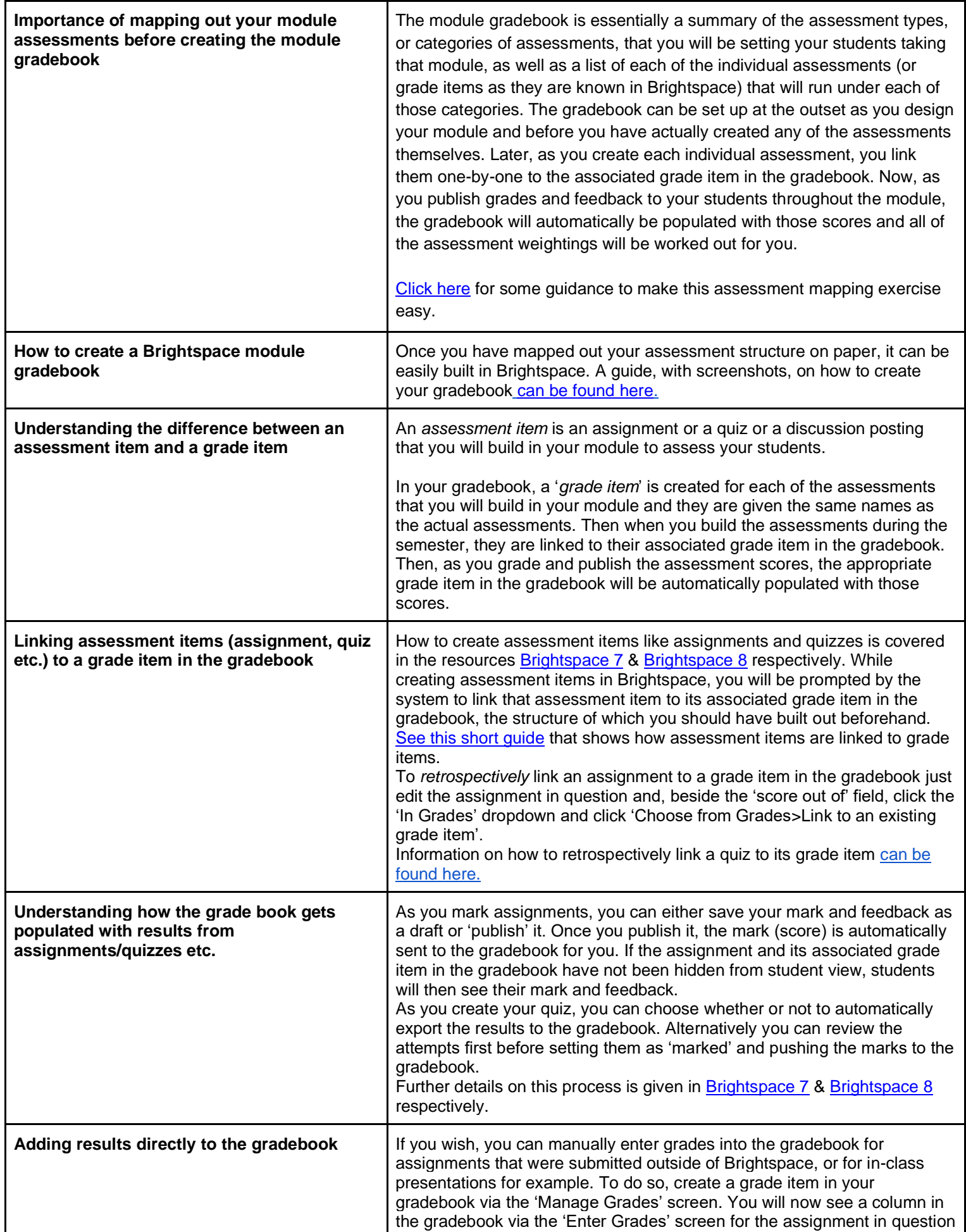

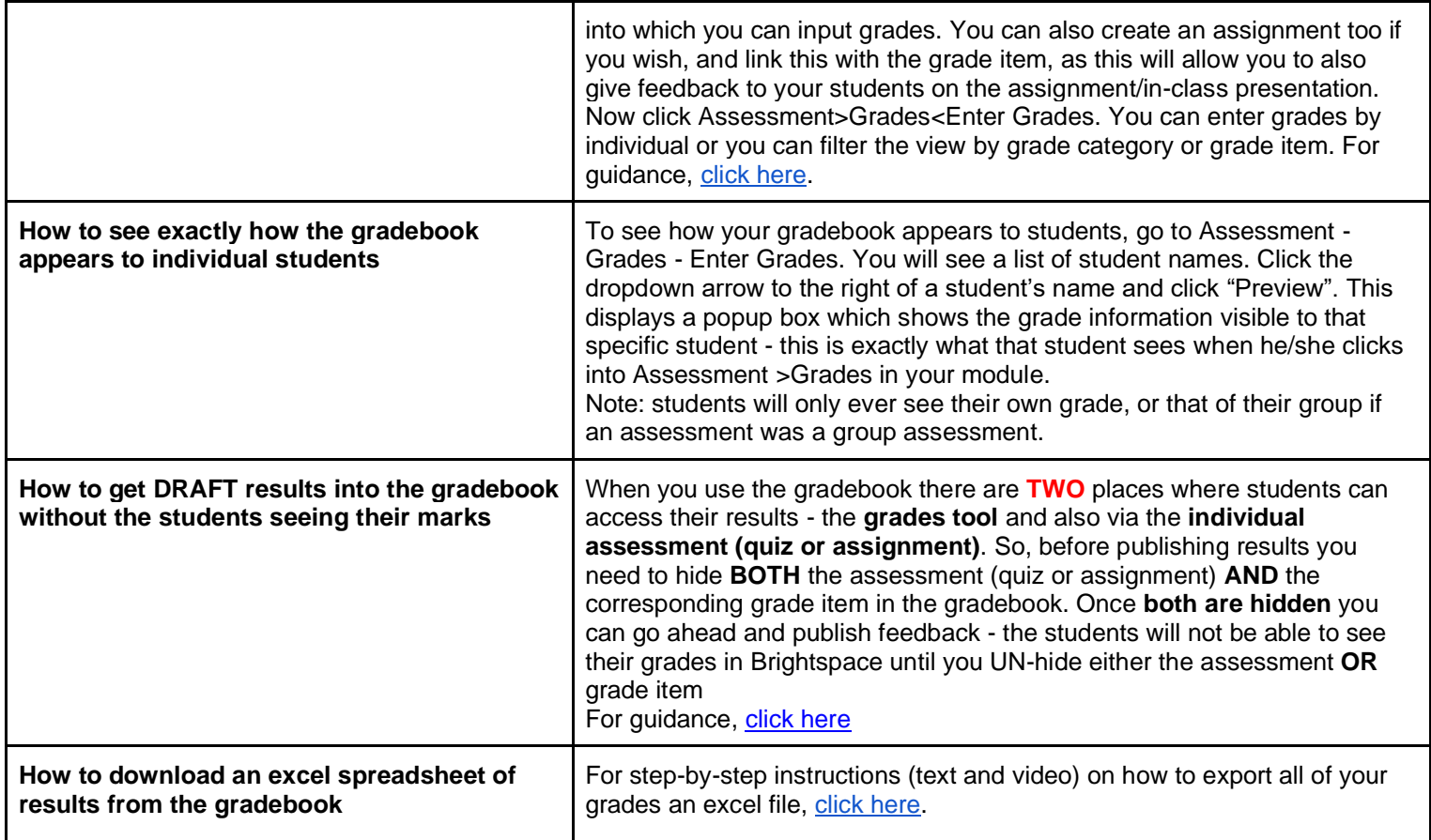

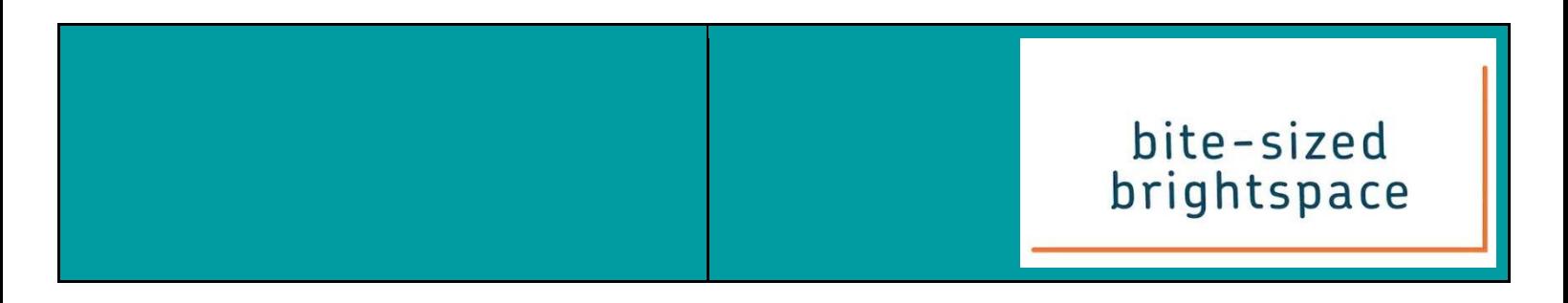